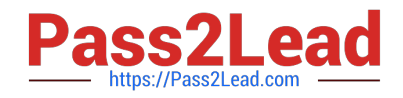

# **1Z0-432Q&As**

Oracle Real Application Clusters 12c Essentials

# **Pass Oracle 1Z0-432 Exam with 100% Guarantee**

Free Download Real Questions & Answers **PDF** and **VCE** file from:

**https://www.pass2lead.com/1z0-432.html**

100% Passing Guarantee 100% Money Back Assurance

Following Questions and Answers are all new published by Oracle Official Exam Center

**C** Instant Download After Purchase

- **83 100% Money Back Guarantee**
- 365 Days Free Update
- 800,000+ Satisfied Customers  $\epsilon$  or

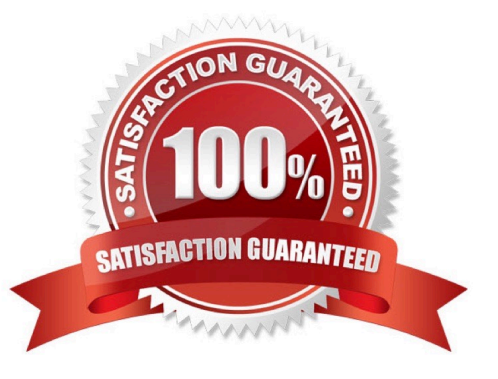

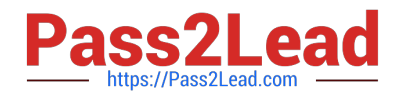

### **QUESTION 1**

You are beginning the process of creating an Oracle ACFS volume. Which command creates an Oracle ACFS volume?

- A. asmcmd[ + ) > volcreate -G data -s 5G volume1
- B. asmcmd  $[ + ] >$  vol create -G data -s 5G volume1
- C. asmcmd [ + ] > alter diskgroup DATA create volume1 size 5G;
- D. asmcmd [ + ] > createvol -G data -a 5G volume1

Correct Answer: A

#### **QUESTION 2**

You want to start the ASM1 instance on node host01. Which three options can you use?

- A. \$ srvct1 start asm -n host01
- B. \$ srvct1 status asm -n host01
- C. \$ asmca Disk Groups > Mount All
- D. \$ . oraenv

```
ORACLE_SID = (+ASM1) ? +ASM1The Oracle base for ORACLE_HOME=/u01/app/12.1.0/grid is /u01/app/grid
```
S asmcmd

ASMCMD (+) > shutdown -abort

E. \$ . oraenv

ORACLE\_SID = (+ASM1) ? +ASM1The Oracle base for ORACLE\_HOME=/u01/app/12.1.0/grid is /u01/app/grid

S asmcmd

ASMCMD> startup

F. \$ export ORACLE\_SID =+ASM1\$ export ORACLE\_HOME=/u01/app/12.1.0/grid

\$ \$ORACLE\_HOME/bin/squiplus/AS SYSASM

SQL> startup

Correct Answer: AEF

# **QUESTION 3**

Which statement best describes the interaction between an Oracle ASM instance and the Oracle Database?

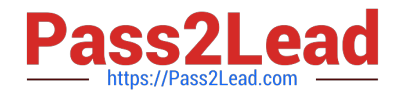

- A. Oracle ASM provides an access path between a database instance and storage.
- B. A database instance uses an extent map provided by Oracle ASM to access data files
- C. Oracle ASM provides storage services only and does not interact with the database.
- D. An Oracle Database must use Oracle ASM in a high availability configuration.

Correct Answer: B

## **QUESTION 4**

Identify three stages of recovery of Oracle RAC Database 12cR1, which can be done in parallel with RMAN\\'s RESTORE and RECOVER commands

- A. Applying archived redo logs
- B. Applying redo log files
- C. Applying incremental backups
- D. Restoring data files
- E. Restoring SPFILE
- Correct Answer: ACD

#### **QUESTION 5**

When creating a server pool using the SRVCTL utility, which server pool attributes are available?

- A. CATEGORY ,MIN, MAX,AGL, EXECUITTVE\_POOLS,ACTIVE\_ SERVERS
- B. CATEGORY,IMPORTANCE, MIN, MAX, SERVERPOOL, SERVERS
- C. CATEGORY, MIN, MAX, AGL,EXCLUSIVE,\_POOLS ,ACTIVE\_ SERVERS
- D. IMPORTANCE, MIN, MAX,MIN\_SIZE, NAME
- E. MIN\_SIZE, MAX\_SIZE, NAME, IMPORTANCE ,SERVERS\_ CATEGORY
- F. SERVER\_CATEGORY, SERVERS, SERVERPOOL, MIN,MAX, NAME

Correct Answer: B

[1Z0-432 PDF Dumps](https://www.pass2lead.com/1z0-432.html) [1Z0-432 VCE Dumps](https://www.pass2lead.com/1z0-432.html) [1Z0-432 Practice Test](https://www.pass2lead.com/1z0-432.html)